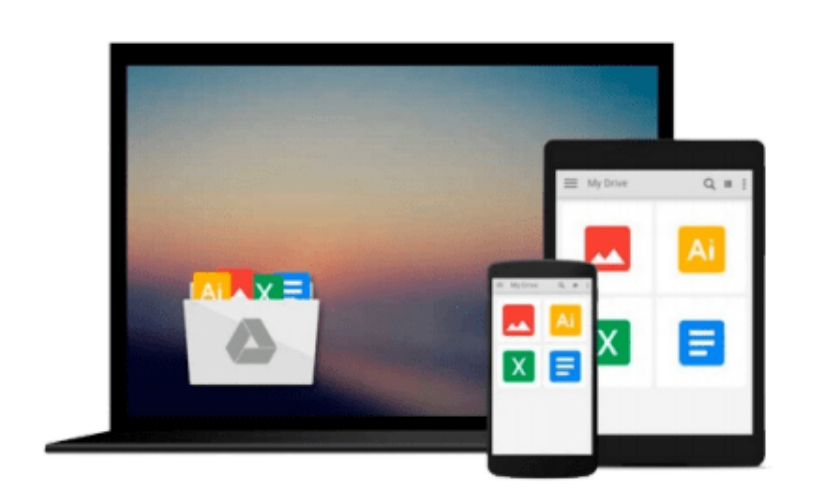

 $\equiv$ 

# **ArcPy and ArcGIS - Geospatial Analysis with Python**

*Silas Toms*

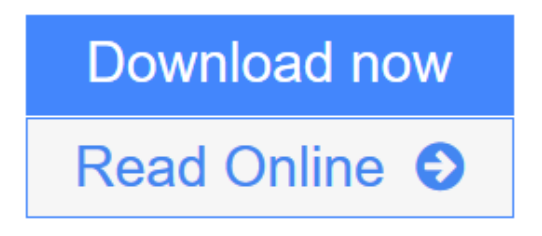

[Click here](http://youkof.club/go/read.php?id=B00U2MI8NM) if your download doesn"t start automatically

## **ArcPy and ArcGIS - Geospatial Analysis with Python**

Silas Toms

**ArcPy and ArcGIS - Geospatial Analysis with Python** Silas Toms **Use the ArcPy module to automate the analysis and mapping of geospatial data in ArcGIS**

### **About This Book**

- Perform GIS analysis faster by automating tasks, such as selecting data or buffering data, by accessing GIS tools using scripting
- Access the spatial data contained within shapefiles and geodatabases, for updates, analysis and even transformation between spatial reference systems
- Produce map books and automate the mapping of geospatial analyses, reducing the time needed to produce and display the results

### **Who This Book Is For**

If you are a GIS student or professional who needs an understanding of how to use ArcPy to reduce repetitive tasks and perform analysis faster, this book is for you. It is also a valuable book for Python programmers who want to understand how to automate geospatial analyses.

### **What You Will Learn**

- Understand how to integrate Python into ArcGIS and make GIS analysis faster and easier
- Model an analysis and export it to Python for further improvement
- Create Python functions from exported scripts using ArcToolbox tools to avoid repetitive code
- Update the records of interest in your existing geospatial data automatically using data cursors
- Add new geospatial data to existing datasets automatically from field-collected data or data produced during analysis
- Export formatted analysis results to spreadsheets automatically
- Update map documents with analysis-generated data and export maps to PDF or image formats
- Create geometric networks and analyze routes using scripts

### **In Detail**

ArcGIS allows for complex analyses of geographic information. The ArcPy module is used to script these ArcGIS analyses, providing a productive way to perform geo-analyses and to automate map production.

This book will guide you from basic Python scripting to advanced ArcPy script tools. This book starts off with setting up your Python environment, demonstrates a complex ArcPy script tool with multiple iterations, illustrates data access module cursors, and explains how to use ArcPy Geometry classes. Then, you will learn how to output maps using ArcPy.Mapping, and how to create ArcGIS script tools.

With the help of this book, you will be able to create repeatable analyses reducing the time-consuming nature of GIS, making you into a GIS professional as powerful as a whole team.

**[Download](http://youkof.club/go/read.php?id=B00U2MI8NM)** [ArcPy and ArcGIS - Geospatial Analysis with Python ...pdf](http://youkof.club/go/read.php?id=B00U2MI8NM)

**[Read Online](http://youkof.club/go/read.php?id=B00U2MI8NM)** [ArcPy and ArcGIS - Geospatial Analysis with Python ...pdf](http://youkof.club/go/read.php?id=B00U2MI8NM)

**Download and Read Free Online ArcPy and ArcGIS - Geospatial Analysis with Python Silas Toms**

#### **From reader reviews:**

#### **Victoria Schwan:**

In this 21st century, people become competitive in every way. By being competitive at this point, people have do something to make them survives, being in the middle of the actual crowded place and notice simply by surrounding. One thing that oftentimes many people have underestimated the idea for a while is reading. Yes, by reading a publication your ability to survive raise then having chance to stand than other is high. For yourself who want to start reading a book, we give you this specific ArcPy and ArcGIS - Geospatial Analysis with Python book as beginning and daily reading publication. Why, because this book is more than just a book.

#### **Robert Schneck:**

Reading a guide tends to be new life style on this era globalization. With reading you can get a lot of information that can give you benefit in your life. Having book everyone in this world can certainly share their idea. Guides can also inspire a lot of people. Plenty of author can inspire their particular reader with their story or their experience. Not only situation that share in the publications. But also they write about the information about something that you need example. How to get the good score toefl, or how to teach your young ones, there are many kinds of book that you can get now. The authors on earth always try to improve their ability in writing, they also doing some research before they write with their book. One of them is this ArcPy and ArcGIS - Geospatial Analysis with Python.

#### **Danielle Deguzman:**

People live in this new day time of lifestyle always make an effort to and must have the extra time or they will get large amount of stress from both way of life and work. So, once we ask do people have time, we will say absolutely of course. People is human not just a robot. Then we question again, what kind of activity do you possess when the spare time coming to you actually of course your answer will certainly unlimited right. Then do you try this one, reading textbooks. It can be your alternative within spending your spare time, often the book you have read will be ArcPy and ArcGIS - Geospatial Analysis with Python.

#### **Tammy Paradis:**

As we know that book is significant thing to add our knowledge for everything. By a reserve we can know everything we would like. A book is a set of written, printed, illustrated as well as blank sheet. Every year has been exactly added. This e-book ArcPy and ArcGIS - Geospatial Analysis with Python was filled in relation to science. Spend your extra time to add your knowledge about your research competence. Some people has various feel when they reading some sort of book. If you know how big benefit of a book, you can sense enjoy to read a reserve. In the modern era like at this point, many ways to get book that you just wanted.

**Download and Read Online ArcPy and ArcGIS - Geospatial Analysis with Python Silas Toms #SEHVD3JX5KO**

### **Read ArcPy and ArcGIS - Geospatial Analysis with Python by Silas Toms for online ebook**

ArcPy and ArcGIS - Geospatial Analysis with Python by Silas Toms Free PDF d0wnl0ad, audio books, books to read, good books to read, cheap books, good books, online books, books online, book reviews epub, read books online, books to read online, online library, greatbooks to read, PDF best books to read, top books to read ArcPy and ArcGIS - Geospatial Analysis with Python by Silas Toms books to read online.

### **Online ArcPy and ArcGIS - Geospatial Analysis with Python by Silas Toms ebook PDF download**

**ArcPy and ArcGIS - Geospatial Analysis with Python by Silas Toms Doc**

**ArcPy and ArcGIS - Geospatial Analysis with Python by Silas Toms Mobipocket**

**ArcPy and ArcGIS - Geospatial Analysis with Python by Silas Toms EPub**

**ArcPy and ArcGIS - Geospatial Analysis with Python by Silas Toms Ebook online**

**ArcPy and ArcGIS - Geospatial Analysis with Python by Silas Toms Ebook PDF**